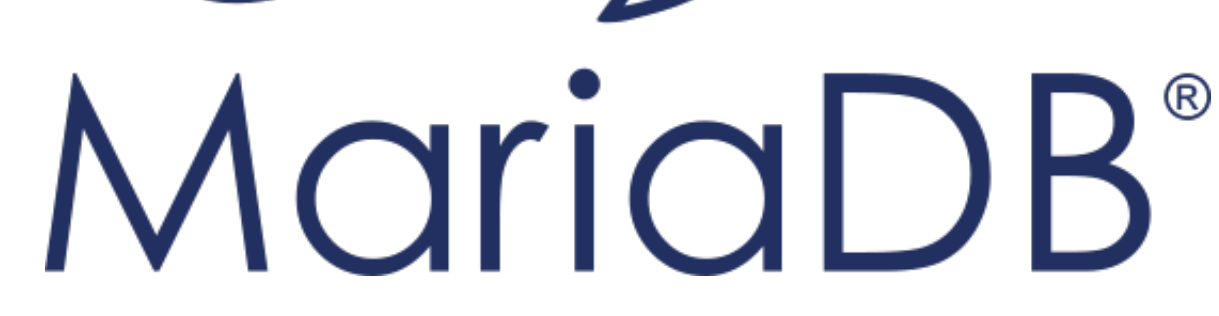

# **MariaDB ColumnStore Java API Usage Documentation**

*Release 1.2.1-2d5cd1e*

**MariaDB Corporation**

**Nov 08, 2018**

# **CONTENTS**

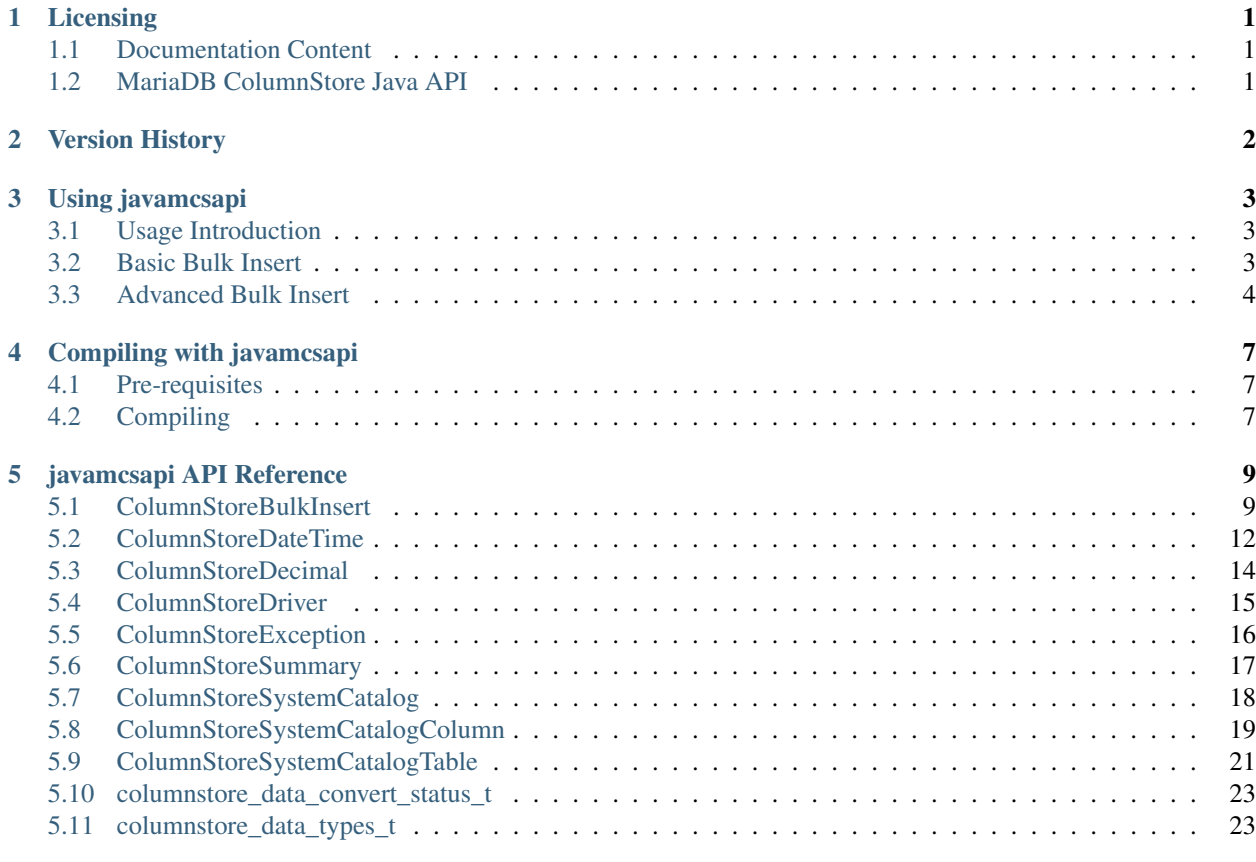

**[Index](#page-27-0)** 26

# **ONE**

# **LICENSING**

# <span id="page-2-1"></span><span id="page-2-0"></span>**1.1 Documentation Content**

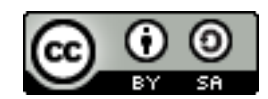

The javamcsapi documentation is licensed under a [Creative Commons Attribution-ShareAlike 4.0 International Li](http://creativecommons.org/licenses/by-sa/4.0)[cense.](http://creativecommons.org/licenses/by-sa/4.0)

# <span id="page-2-2"></span>**1.2 MariaDB ColumnStore Java API**

The MariaDB ColumnStore Java API (javamcsapi) is licensed under the [GNU Lesser General Public License, version](https://www.gnu.org/licenses/old-licenses/lgpl-2.1.en.html) [2.1.](https://www.gnu.org/licenses/old-licenses/lgpl-2.1.en.html)

# **VERSION HISTORY**

<span id="page-3-0"></span>This is a version history of Java API interface changes. It does not include internal fixes and changes.

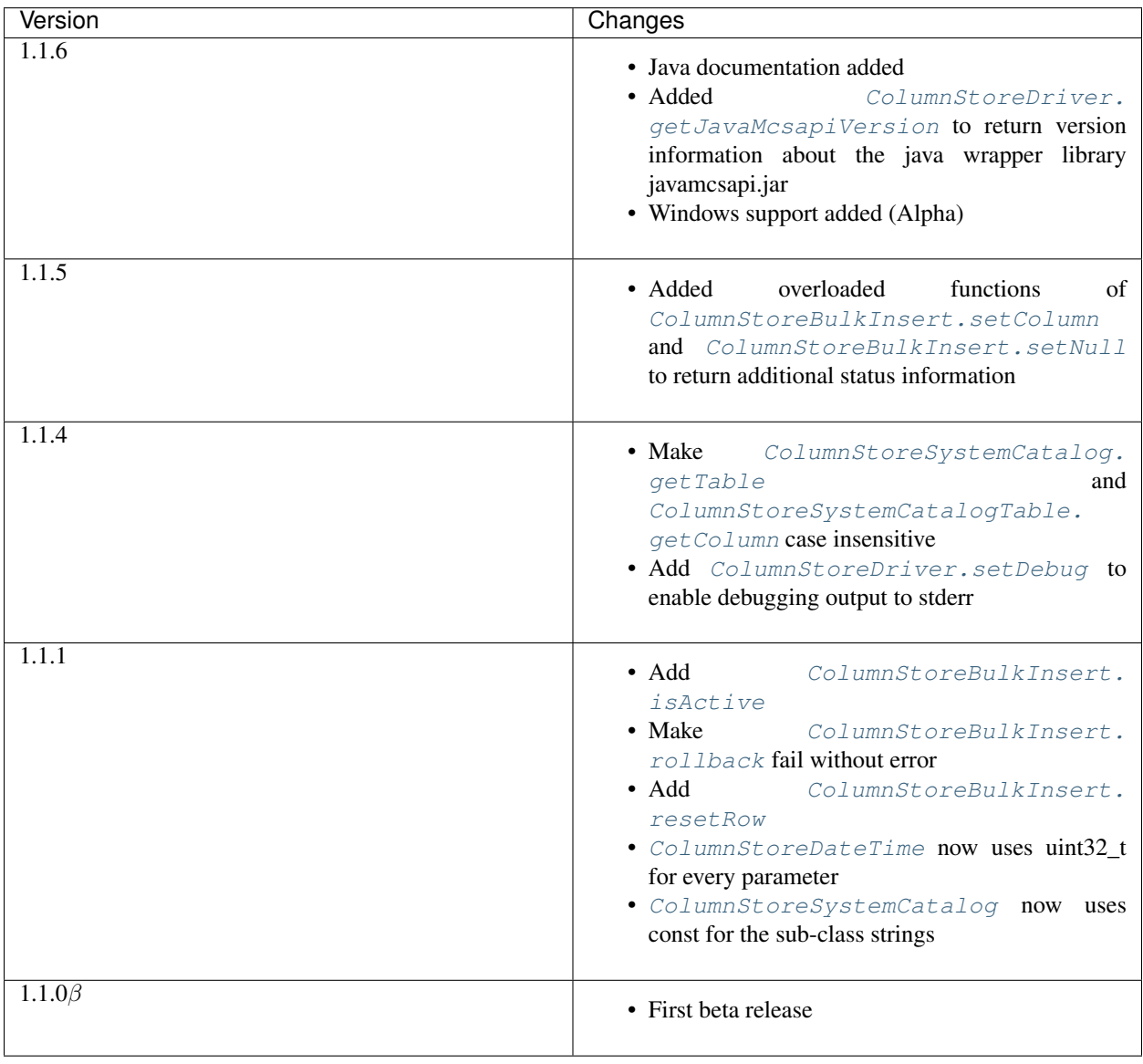

**THREE**

# **USING JAVAMCSAPI**

# <span id="page-4-3"></span><span id="page-4-1"></span><span id="page-4-0"></span>**3.1 Usage Introduction**

The Java bulk insert API (javamcsapi) is a wrapper around the C++ bulk insert API (mcsapi) generated by [SWIG.](http://www.swig.org/) As a result Java programmers can utilize the same functions to insert data into ColumnStore tables as C++ developers can do. javamcsapi is available for Java 8 and upwards.

# <span id="page-4-2"></span>**3.2 Basic Bulk Insert**

In this example we will insert 1000 rows of two integer values into table test.t1. The full code for this can be found in the example/Basic\_bulk\_insert.java file in the mcsapi codebase.

You will need the following table in the test database to execute this:

```
Listing 1: example/basic_bulk_insert.sql
```

```
1 CREATE TABLE `t1` (
2 `a` int(11) DEFAULT NULL,
3 `b` int(11) DEFAULT NULL
4 ) ENGINE=Columnstore;
```
#### Listing 2: example/Basic\_bulk\_insert.java

```
23 import com.mariadb.columnstore.api.*;
```
We need to import all classes from the package com.mariadb.columnstore.api to use mcsapi.

Listing 3: example/Basic\_bulk\_insert.java

```
25 public class Basic_bulk_insert {
26
27 public static void main(String[] args) {
28 try {
29 ColumnStoreDriver d = new ColumnStoreDriver();
```
A new instance of [ColumnStoreDriver](#page-16-1) is created which will attempt to find the Columnstore.xml configuration file by first searching for the environment variable COLUMNSTORE\_INSTALL\_DIR and then the default path of /usr/local/mariadb/columnstore/etc/Columnstore.xml. Alternatively we could provide a path as a parameter to [ColumnStoreDriver](#page-16-1).

Listing 4: example/Basic\_bulk\_insert.java

```
30 ColumnStoreBulkInsert b = d.createBulkInsert("test", "t1", (short)0, 0);
```
Once we have the ColumnStore installation's configuration in the driver we use this to initiate a bulk insert using [ColumnStoreDriver.createBulkInsert](#page-17-3). We are using the test database and the t1 table. The remaining two parameters are unused for now and set to 0.

Listing 5: example/Basic\_bulk\_insert.java

```
31 for (int i=0; i<1000; i++){
32 b.setColumn(0, i);
33 b.setColumn(1, 1000-i);
34 b.writeRow();
35 }
```
A "for" loop is used to loop over 1000 arbitrary inserts in this example. We use [ColumnStoreBulkInsert.](#page-12-0) set Column to specify that column 0 (column a) should be set to the integer from the "for" loop and column 1 (column b) is set to 1000 minus the integer from the "for" loop.

When we have added something to every column [ColumnStoreBulkInsert.writeRow](#page-13-3) is used to indicate we are finished with the row. The library won't necessarily write the row at this stage, it buffers up to 100,000 rows by default.

Listing 6: example/Basic\_bulk\_insert.java

```
36 b.commit();
37 }
```
At the end of the loop we execute [ColumnStoreBulkInsert.commit](#page-10-2) which will send any final rows and initiate the commit of the data. If we do not do this the transaction will be implicitly rolled back instead.

Listing 7: example/Basic\_bulk\_insert.java

```
38 catch (ColumnStoreException e) {
39 System.err.println("Error caught: " + e.getMessage());
40 }
41 }
```
If anything fails then we should catch  $ColumnStoreException$  to handle it.

# <span id="page-5-0"></span>**3.3 Advanced Bulk Insert**

In this example we will insert 2 rows in a more complex table. This will demonstrate using different kinds of data types, chanined methods and getting the summary information at the end of a transaction.

You will need the following table in the test database to execute this:

Listing 8: example/advanced\_bulk\_insert.sql

```
1 CREATE TABLE `t2` (
2 `id` int(11) DEFAULT NULL,
3 `name` varchar(40) DEFAULT NULL,
4 `dob` date DEFAULT NULL,
     5 `added` datetime DEFAULT NULL,
```
(continues on next page)

(continued from previous page)

```
salary` decimal(9,2) DEFAULT NULL
ENGINE=Columnstore;
```
Listing 9: example/Advanced bulk insert.java

```
23 import com.mariadb.columnstore.api.*;
24
25 public class Advanced_bulk_insert {
26
27 public static void main(String[] args) {
28 try {
29 ColumnStoreDriver d = new ColumnStoreDriver();
30 ColumnStoreBulkInsert b = d.createBulkInsert("test", "t2", (short)0, 0);
```
As with the basic example we create an instance of the driver and use it to create a bulk insert instance.

Listing 10: example/Advanced bulk insert.java

```
31 b.setColumn(0, 1);
32 b.setColumn(1, "Andrew");
33 b.setColumn(2, "1936-12-24");
34 b.setColumn(3, "2017-07-07 15:14:12");
35 b.setColumn(4, "15239.45");
36 b.writeRow();
```
This demonstrates setting several different data types using strings of data. The second column (column 1) is a VARCHAR(40) and is set to "Andrew". The third column is a DATE column and the API will automatically convert this into a binary date format before transmitting it to ColumnStore. The fourth is a DATETIME and the fifth a DECIMAL column which again the API will convert from the strings into the binary format.

Listing 11: example/Advanced\_bulk\_insert.java

```
37 b.setColumn(0, 2).setColumn(1, "David").setColumn(2, new
   ˓→ColumnStoreDateTime("1972-05-23", "%Y-%m-%d")).setColumn(3, new ColumnStoreDateTime(
   ˓→"2017-07-07 15:20:18", "%Y-%m-%d %H:%M:%S")).setColumn(4, new
   ˓→ColumnStoreDecimal(2347623, (short)2)).writeRow();
```
Many of the [ColumnStoreBulkInsert](#page-10-3) methods return a pointer to the class and a return status which means multiple calls can be chained together in a similar way to ORM APIs. Here we use additional datatypes [ColumnStoreDateTime](#page-13-2) and [ColumnStoreDecimal](#page-15-1).

[ColumnStoreDateTime](#page-13-2) is used to create an entry for a DATE or DATETIME column. It can be used to define custom formats for dates and times using the [strptime format.](http://pubs.opengroup.org/onlinepubs/9699919799/functions/strptime.html)

A decimal is created using the [ColumnStoreDecimal](#page-15-1) class. It can be set using a string, double or a pair of integers. The first integer is the precision and the second integer is the scale. So this number becomes 23476.23.

Listing 12: example/Advanced\_bulk\_insert.java

```
39 ColumnStoreSummary summary = b.getSummary();
40 System.out.println("Execution time: " + summary.getExecutionTime());
41 System.out.println("Rows inserted: " + summary.getRowsInsertedCount());
42 System.out.println("Truncation count: " + summary.getTruncationCount());
43 System.out.println("Saturated count: " + summary.getSaturatedCount());
44 System.out.println("Invalid count: " + summary.getInvalidCount());
45 }
```
<sup>38</sup> b.commit();

After a commit or rollback we can obtain summary information from the bulk insert class. This is done using the [ColumnStoreBulkInsert.getSummary](#page-11-3) method which will return a reference [ColumnStoreSummary](#page-18-1) class. In this example we get the number of rows inserted (or would be inserted if there was a rollback) and the execution time from the moment the bulk insert class is created until the commit or rollback is complete.

#### Listing 13: example/Advanced\_bulk\_insert.java

```
46 catch (ColumnStoreException e) {
47 System.err.println("Error caught: " + e.getMessage());
48 }
```
At the end we clean up in the same was as the basic bulk insert example.

<sup>49</sup> } <sup>50</sup> }

**FOUR**

# **COMPILING WITH JAVAMCSAPI**

# <span id="page-8-1"></span><span id="page-8-0"></span>**4.1 Pre-requisites**

To link javamcsapi to your application and to execute it you first need install the following mcsapi pre-requisites:

### **4.1.1 Ubuntu**

```
sudo apt-get install libuv1
```
## **4.1.2 CentOS 7**

```
sudo yum install epel-release
sudo yum install libuv
```
# <span id="page-8-2"></span>**4.2 Compiling**

To compile a Java program from command line you have to explicitly state where to find javamcsapi.jar. Its path can differ depending on your operating system.

### **4.2.1 Ubuntu**

```
javac -classpath ".:/usr/lib/javamcsapi.jar" Basic_bulk_insert.java
java -classpath ".:/usr/lib/javamcsapi.jar" Basic_bulk_insert
```
### **4.2.2 CentOS 7**

```
javac -classpath ".:/usr/lib64/javamcsapi.jar" Basic_bulk_insert.java
java -classpath ".:/usr/lib64/javamcsapi.jar" Basic_bulk_insert
```
# **4.2.3 Windows 10 (x64)**

```
javac -classpath ".;%mcsapiInstallDir%\lib\java\javamcsapi-1.1.7.jar" Basic_bulk_
˓→insert.java
java -classpath ".;%mcsapiInstallDir%\lib\java\javamcsapi-1.1.7.jar" -Djava.library.
˓→path="%mcsapiInstallDir%\lib" Basic_bulk_insert
```
The variable  $\text{smcsapifnstallDir}$  represents the base installation directory of the Bulk Write SDK. (e.g. C:\Program Files\MariaDB\ColumnStore Bulk Write SDK)

If you don't want to change the java.library.path you can copy javamcapi's DLLs libiconv.dll, libuv. dll, libxml2.dll, mcsapi.dll and javamcsapi.dll from %mcsapiInstallDir%\lib to the directory of the Java class to execute. Another option is to just add %mcsapiInstallDir%\lib to your PATH environment variable, which is the default setting when you install the Bulk Write SDK.

# **FIVE**

# **JAVAMCSAPI API REFERENCE**

# <span id="page-10-4"></span><span id="page-10-1"></span><span id="page-10-0"></span>**5.1 ColumnStoreBulkInsert**

<span id="page-10-3"></span>public class **ColumnStoreBulkInsert**

### **5.1.1 Fields**

#### **swigCMemOwn**

protected transient boolean **swigCMemOwn**

### **5.1.2 Constructors**

#### **ColumnStoreBulkInsert**

protected **ColumnStoreBulkInsert**(long *cPtr*, boolean *cMemoryOwn*)

### **5.1.3 Methods**

#### **addReference**

protected void **addReference**(*[ColumnStoreDriver](#page-16-1) columnStoreDriver*)

#### **commit**

<span id="page-10-2"></span>public void **commit**()

#### **delete**

public synchronized void **delete**()

#### **finalize**

protected void **finalize**()

#### <span id="page-11-4"></span>**getCPtr**

protected static long **getCPtr**(*[ColumnStoreBulkInsert](#page-10-3) obj*)

#### **getColumnCount**

public int **getColumnCount**()

#### **getSummary**

<span id="page-11-3"></span>public *[ColumnStoreSummary](#page-18-1)* **getSummary**()

#### **isActive**

<span id="page-11-0"></span>public boolean **isActive**()

#### **resetRow**

<span id="page-11-2"></span>public *[ColumnStoreBulkInsert](#page-10-3)* **resetRow**()

#### **rollback**

<span id="page-11-1"></span>public void **rollback**()

#### **setBatchSize**

public void **setBatchSize**(long *batchSize*)

#### **setColumn**

public *[ColumnStoreBulkInsert](#page-10-3)* **setColumn**(int *columnNumber*, [String](http://docs.oracle.com/javase/8/docs/api/java/lang/String.html) *value*, int[] *status*)

#### **setColumn**

public *[ColumnStoreBulkInsert](#page-10-3)* **setColumn**(int *columnNumber*, [String](http://docs.oracle.com/javase/8/docs/api/java/lang/String.html) *value*)

#### **setColumn**

public *[ColumnStoreBulkInsert](#page-10-3)* **setColumn**(int *columnNumber*, java[.math.](http://docs.oracle.com/javase/8/docs/api/java/math/package-summary.html)[BigInteger](http://docs.oracle.com/javase/8/docs/api/java/math/BigInteger.html) *value*, int[] *status*)

#### **setColumn**

public *[ColumnStoreBulkInsert](#page-10-3)* **setColumn**(int *columnNumber*, java[.math.](http://docs.oracle.com/javase/8/docs/api/java/math/package-summary.html)[BigInteger](http://docs.oracle.com/javase/8/docs/api/java/math/BigInteger.html) *value*)

#### <span id="page-12-1"></span>**setColumn**

public *[ColumnStoreBulkInsert](#page-10-3)* **setColumn**(int *columnNumber*, long *value*, int[] *status*)

#### **setColumn**

public *[ColumnStoreBulkInsert](#page-10-3)* **setColumn**(int *columnNumber*, long *value*)

#### **setColumn**

public *[ColumnStoreBulkInsert](#page-10-3)* **setColumn**(int *columnNumber*, int *value*, int[] *status*)

#### **setColumn**

public *[ColumnStoreBulkInsert](#page-10-3)* **setColumn**(int *columnNumber*, int *value*)

#### **setColumn**

public *[ColumnStoreBulkInsert](#page-10-3)* **setColumn**(int *columnNumber*, short *value*, int[] *status*)

#### **setColumn**

public *[ColumnStoreBulkInsert](#page-10-3)* **setColumn**(int *columnNumber*, short *value*)

#### **setColumn**

<span id="page-12-0"></span>public *[ColumnStoreBulkInsert](#page-10-3)* **setColumn**(int *columnNumber*, byte *value*, int[] *status*)

#### **setColumn**

public *[ColumnStoreBulkInsert](#page-10-3)* **setColumn**(int *columnNumber*, byte *value*)

#### **setColumn**

public *[ColumnStoreBulkInsert](#page-10-3)* **setColumn**(int *columnNumber*, double *value*, int[] *status*)

#### **setColumn**

public *[ColumnStoreBulkInsert](#page-10-3)* **setColumn**(int *columnNumber*, double *value*)

#### **setColumn**

public *[ColumnStoreBulkInsert](#page-10-3)* **setColumn**(int *columnNumber*, *[ColumnStoreDateTime](#page-13-2) value*, int[] *status*)

#### <span id="page-13-4"></span>**setColumn**

public *[ColumnStoreBulkInsert](#page-10-3)* **setColumn**(int *columnNumber*, *[ColumnStoreDateTime](#page-13-2) value*)

#### **setColumn**

public *[ColumnStoreBulkInsert](#page-10-3)* **setColumn**(int *columnNumber*, *[ColumnStoreDecimal](#page-15-1) value*, int[] *status*)

#### **setColumn**

public *[ColumnStoreBulkInsert](#page-10-3)* **setColumn**(int *columnNumber*, *[ColumnStoreDecimal](#page-15-1) value*)

#### **setNull**

public *[ColumnStoreBulkInsert](#page-10-3)* **setNull**(int *columnNumber*, int[] *status*)

#### **setNull**

<span id="page-13-1"></span>public *[ColumnStoreBulkInsert](#page-10-3)* **setNull**(int *columnNumber*)

#### **setTruncateIsError**

public void **setTruncateIsError**(boolean *set*)

#### **writeRow**

```
public ColumnStoreBulkInsert writeRow()
```
# <span id="page-13-0"></span>**5.2 ColumnStoreDateTime**

<span id="page-13-2"></span>public class **ColumnStoreDateTime**

### **5.2.1 Fields**

#### **swigCMemOwn**

protected transient boolean **swigCMemOwn**

### **5.2.2 Constructors**

#### **ColumnStoreDateTime**

protected **ColumnStoreDateTime**(long *cPtr*, boolean *cMemoryOwn*)

#### <span id="page-14-0"></span>**ColumnStoreDateTime**

public **ColumnStoreDateTime**()

#### **ColumnStoreDateTime**

public **ColumnStoreDateTime**(SWIGTYPE\_p\_tm *time*)

#### **ColumnStoreDateTime**

public **ColumnStoreDateTime**(long *year*, long *month*, long *day*, long *hour*, long *minute*, long *second*, long *microsecond*)

#### **ColumnStoreDateTime**

public **ColumnStoreDateTime**(long *year*, long *month*, long *day*, long *hour*, long *minute*, long *second*)

#### **ColumnStoreDateTime**

public **ColumnStoreDateTime**(long *year*, long *month*, long *day*, long *hour*, long *minute*)

#### **ColumnStoreDateTime**

public **ColumnStoreDateTime**(long *year*, long *month*, long *day*, long *hour*)

#### **ColumnStoreDateTime**

public **ColumnStoreDateTime**(long *year*, long *month*, long *day*)

#### **ColumnStoreDateTime**

public **ColumnStoreDateTime**([String](http://docs.oracle.com/javase/8/docs/api/java/lang/String.html) *dateTime*, [String](http://docs.oracle.com/javase/8/docs/api/java/lang/String.html) *format*)

### **5.2.3 Methods**

#### **delete**

public synchronized void **delete**()

#### **finalize**

protected void **finalize**()

#### **getCPtr**

protected static long **getCPtr**(*[ColumnStoreDateTime](#page-13-2) obj*)

#### <span id="page-15-2"></span>**set**

public boolean **set**(SWIGTYPE\_p\_tm *time*)

#### **set**

public boolean **set**([String](http://docs.oracle.com/javase/8/docs/api/java/lang/String.html) *dateTime*, [String](http://docs.oracle.com/javase/8/docs/api/java/lang/String.html) *format*)

# <span id="page-15-0"></span>**5.3 ColumnStoreDecimal**

<span id="page-15-1"></span>public class **ColumnStoreDecimal**

### **5.3.1 Fields**

#### **swigCMemOwn**

protected transient boolean **swigCMemOwn**

### **5.3.2 Constructors**

#### **ColumnStoreDecimal**

protected **ColumnStoreDecimal**(long *cPtr*, boolean *cMemoryOwn*)

#### **ColumnStoreDecimal**

public **ColumnStoreDecimal**()

#### **ColumnStoreDecimal**

public **ColumnStoreDecimal**(long *value*)

#### **ColumnStoreDecimal**

public **ColumnStoreDecimal**([String](http://docs.oracle.com/javase/8/docs/api/java/lang/String.html) *value*)

#### **ColumnStoreDecimal**

public **ColumnStoreDecimal**(double *value*)

#### **ColumnStoreDecimal**

public **ColumnStoreDecimal**(long *number*, short *scale*)

### <span id="page-16-2"></span>**5.3.3 Methods**

#### **delete**

public synchronized void **delete**()

#### **finalize**

protected void **finalize**()

#### **getCPtr**

protected static long **getCPtr**(*[ColumnStoreDecimal](#page-15-1) obj*)

#### **set**

public boolean **set**(long *value*)

#### **set**

public boolean **set**([String](http://docs.oracle.com/javase/8/docs/api/java/lang/String.html) *value*)

#### **set**

public boolean **set**(double *value*)

#### **set**

public boolean **set**(long *number*, short *scale*)

# <span id="page-16-0"></span>**5.4 ColumnStoreDriver**

<span id="page-16-1"></span>public class **ColumnStoreDriver**

### **5.4.1 Fields**

#### **swigCMemOwn**

protected transient boolean **swigCMemOwn**

### **5.4.2 Constructors**

#### **ColumnStoreDriver**

protected **ColumnStoreDriver**(long *cPtr*, boolean *cMemoryOwn*)

#### <span id="page-17-5"></span>**ColumnStoreDriver**

public **ColumnStoreDriver**([String](http://docs.oracle.com/javase/8/docs/api/java/lang/String.html) *path*)

#### **ColumnStoreDriver**

public **ColumnStoreDriver**()

### **5.4.3 Methods**

#### **createBulkInsert**

<span id="page-17-3"></span>public *[ColumnStoreBulkInsert](#page-10-3)* **createBulkInsert**([String](http://docs.oracle.com/javase/8/docs/api/java/lang/String.html) *db*, [String](http://docs.oracle.com/javase/8/docs/api/java/lang/String.html) *table*, short *mode*, int *pm*)

#### **delete**

public synchronized void **delete**()

#### **finalize**

protected void **finalize**()

#### **getCPtr**

protected static long **getCPtr**(*[ColumnStoreDriver](#page-16-1) obj*)

#### **getJavaMcsapiVersion**

<span id="page-17-1"></span>public [String](http://docs.oracle.com/javase/8/docs/api/java/lang/String.html) **getJavaMcsapiVersion**()

#### **getSystemCatalog**

public *[ColumnStoreSystemCatalog](#page-19-1)* **getSystemCatalog**()

#### **getVersion**

public [String](http://docs.oracle.com/javase/8/docs/api/java/lang/String.html) **getVersion**()

#### **setDebug**

<span id="page-17-2"></span>public void **setDebug**(boolean *enabled*)

# <span id="page-17-0"></span>**5.5 ColumnStoreException**

<span id="page-17-4"></span>public class **ColumnStoreException** extends java[.lang](http://docs.oracle.com/javase/8/docs/api/java/lang/package-summary.html)[.RuntimeException](http://docs.oracle.com/javase/8/docs/api/java/lang/RuntimeException.html)

### <span id="page-18-2"></span>**5.5.1 Constructors**

#### **ColumnStoreException**

public **ColumnStoreException**()

#### **ColumnStoreException**

public **ColumnStoreException**([String](http://docs.oracle.com/javase/8/docs/api/java/lang/String.html) *message*)

#### **ColumnStoreException**

public **ColumnStoreException**([String](http://docs.oracle.com/javase/8/docs/api/java/lang/String.html) *message*, [Throwable](http://docs.oracle.com/javase/8/docs/api/java/lang/Throwable.html) *cause*)

#### **ColumnStoreException**

public **ColumnStoreException**([Throwable](http://docs.oracle.com/javase/8/docs/api/java/lang/Throwable.html) *cause*)

# <span id="page-18-0"></span>**5.6 ColumnStoreSummary**

<span id="page-18-1"></span>public class **ColumnStoreSummary**

### **5.6.1 Fields**

#### **swigCMemOwn**

protected transient boolean **swigCMemOwn**

### **5.6.2 Constructors**

#### **ColumnStoreSummary**

protected **ColumnStoreSummary**(long *cPtr*, boolean *cMemoryOwn*)

#### **ColumnStoreSummary**

public **ColumnStoreSummary**()

#### **ColumnStoreSummary**

public **ColumnStoreSummary**(*[ColumnStoreSummary](#page-18-1) summary*)

### <span id="page-19-2"></span>**5.6.3 Methods**

#### **delete**

public synchronized void **delete**()

#### **finalize**

protected void **finalize**()

#### **getCPtr**

protected static long **getCPtr**(*[ColumnStoreSummary](#page-18-1) obj*)

#### **getExecutionTime**

public double **getExecutionTime**()

#### **getInvalidCount**

public java[.math](http://docs.oracle.com/javase/8/docs/api/java/math/package-summary.html)[.BigInteger](http://docs.oracle.com/javase/8/docs/api/java/math/BigInteger.html) **getInvalidCount**()

#### **getRowsInsertedCount**

public java[.math](http://docs.oracle.com/javase/8/docs/api/java/math/package-summary.html)[.BigInteger](http://docs.oracle.com/javase/8/docs/api/java/math/BigInteger.html) **getRowsInsertedCount**()

#### **getSaturatedCount**

public java[.math](http://docs.oracle.com/javase/8/docs/api/java/math/package-summary.html)[.BigInteger](http://docs.oracle.com/javase/8/docs/api/java/math/BigInteger.html) **getSaturatedCount**()

#### **getTruncationCount**

public java[.math](http://docs.oracle.com/javase/8/docs/api/java/math/package-summary.html)[.BigInteger](http://docs.oracle.com/javase/8/docs/api/java/math/BigInteger.html) **getTruncationCount**()

# <span id="page-19-0"></span>**5.7 ColumnStoreSystemCatalog**

<span id="page-19-1"></span>public class **ColumnStoreSystemCatalog**

### **5.7.1 Fields**

#### **swigCMemOwn**

protected transient boolean **swigCMemOwn**

### <span id="page-20-3"></span>**5.7.2 Constructors**

#### **ColumnStoreSystemCatalog**

protected **ColumnStoreSystemCatalog**(long *cPtr*, boolean *cMemoryOwn*)

#### **ColumnStoreSystemCatalog**

```
public ColumnStoreSystemCatalog()
```
#### **ColumnStoreSystemCatalog**

public **ColumnStoreSystemCatalog**(*[ColumnStoreSystemCatalog](#page-19-1) obj*)

### **5.7.3 Methods**

#### **addReference**

protected void **addReference**(*[ColumnStoreDriver](#page-16-1) columnStoreDriver*)

#### **delete**

public synchronized void **delete**()

#### **finalize**

```
protected void finalize()
```
#### **getCPtr**

protected static long **getCPtr**(*[ColumnStoreSystemCatalog](#page-19-1) obj*)

#### **getTable**

<span id="page-20-1"></span>public *[ColumnStoreSystemCatalogTable](#page-22-1)* **getTable**([String](http://docs.oracle.com/javase/8/docs/api/java/lang/String.html) *schemaName*, [String](http://docs.oracle.com/javase/8/docs/api/java/lang/String.html) *tableName*)

# <span id="page-20-0"></span>**5.8 ColumnStoreSystemCatalogColumn**

<span id="page-20-2"></span>public class **ColumnStoreSystemCatalogColumn**

### **5.8.1 Fields**

#### **swigCMemOwn**

protected transient boolean **swigCMemOwn**

### <span id="page-21-0"></span>**5.8.2 Constructors**

#### **ColumnStoreSystemCatalogColumn**

protected **ColumnStoreSystemCatalogColumn**(long *cPtr*, boolean *cMemoryOwn*)

#### **ColumnStoreSystemCatalogColumn**

public **ColumnStoreSystemCatalogColumn**()

#### **ColumnStoreSystemCatalogColumn**

public **ColumnStoreSystemCatalogColumn**(*[ColumnStoreSystemCatalogColumn](#page-20-2) obj*)

### **5.8.3 Methods**

#### **compressionType**

public short **compressionType**()

#### **delete**

public synchronized void **delete**()

#### **finalize**

```
protected void finalize()
```
#### **getCPtr**

protected static long **getCPtr**(*[ColumnStoreSystemCatalogColumn](#page-20-2) obj*)

#### **getColumnName**

public [String](http://docs.oracle.com/javase/8/docs/api/java/lang/String.html) **getColumnName**()

#### **getDefaultValue**

```
public String getDefaultValue()
```
#### **getDictionaryOID**

public long **getDictionaryOID**()

#### **getOID**

public long **getOID**()

#### <span id="page-22-2"></span>**getPosition**

public long **getPosition**()

#### **getPrecision**

public long **getPrecision**()

#### **getScale**

public long **getScale**()

#### **getType**

public *[columnstore\\_data\\_types\\_t](#page-24-2)* **getType**()

#### **getWidth**

public long **getWidth**()

#### **isAutoincrement**

```
public boolean isAutoincrement()
```
#### **isNullable**

```
public boolean isNullable()
```
# <span id="page-22-0"></span>**5.9 ColumnStoreSystemCatalogTable**

<span id="page-22-1"></span>public class **ColumnStoreSystemCatalogTable**

### **5.9.1 Fields**

#### **swigCMemOwn**

protected transient boolean **swigCMemOwn**

### **5.9.2 Constructors**

#### **ColumnStoreSystemCatalogTable**

protected **ColumnStoreSystemCatalogTable**(long *cPtr*, boolean *cMemoryOwn*)

#### <span id="page-23-1"></span>**ColumnStoreSystemCatalogTable**

public **ColumnStoreSystemCatalogTable**()

#### **ColumnStoreSystemCatalogTable**

public **ColumnStoreSystemCatalogTable**(*[ColumnStoreSystemCatalogTable](#page-22-1) obj*)

### **5.9.3 Methods**

#### **delete**

public synchronized void **delete**()

#### **finalize**

```
protected void finalize()
```
#### **getCPtr**

protected static long **getCPtr**(*[ColumnStoreSystemCatalogTable](#page-22-1) obj*)

#### **getColumn**

public *[ColumnStoreSystemCatalogColumn](#page-20-2)* **getColumn**([String](http://docs.oracle.com/javase/8/docs/api/java/lang/String.html) *columnName*)

#### **getColumn**

<span id="page-23-0"></span>public *[ColumnStoreSystemCatalogColumn](#page-20-2)* **getColumn**(int *columnNumber*)

#### **getColumnCount**

public int **getColumnCount**()

#### **getOID**

public long **getOID**()

#### **getSchemaName**

public [String](http://docs.oracle.com/javase/8/docs/api/java/lang/String.html) **getSchemaName**()

#### **getTableName**

public [String](http://docs.oracle.com/javase/8/docs/api/java/lang/String.html) **getTableName**()

# <span id="page-24-4"></span><span id="page-24-0"></span>**5.10 columnstore\_data\_convert\_status\_t**

<span id="page-24-3"></span>public enum **columnstore\_data\_convert\_status\_t**

### **5.10.1 Enum Constants**

#### **CONVERT\_STATUS\_INVALID**

public static final *[columnstore\\_data\\_convert\\_status\\_t](#page-24-3)* **CONVERT\_STATUS\_INVALID**

#### **CONVERT\_STATUS\_NONE**

public static final *[columnstore\\_data\\_convert\\_status\\_t](#page-24-3)* **CONVERT\_STATUS\_NONE**

#### **CONVERT\_STATUS\_SATURATED**

public static final *[columnstore\\_data\\_convert\\_status\\_t](#page-24-3)* **CONVERT\_STATUS\_SATURATED**

#### **CONVERT\_STATUS\_TRUNCATED**

public static final *[columnstore\\_data\\_convert\\_status\\_t](#page-24-3)* **CONVERT\_STATUS\_TRUNCATED**

# <span id="page-24-1"></span>**5.11 columnstore\_data\_types\_t**

<span id="page-24-2"></span>public enum **columnstore\_data\_types\_t**

### **5.11.1 Enum Constants**

#### **DATA\_TYPE\_BIGINT**

public static final *[columnstore\\_data\\_types\\_t](#page-24-2)* **DATA\_TYPE\_BIGINT**

#### **DATA\_TYPE\_BIT**

public static final *[columnstore\\_data\\_types\\_t](#page-24-2)* **DATA\_TYPE\_BIT**

#### **DATA\_TYPE\_BLOB**

public static final *[columnstore\\_data\\_types\\_t](#page-24-2)* **DATA\_TYPE\_BLOB**

#### **DATA\_TYPE\_CHAR**

public static final *[columnstore\\_data\\_types\\_t](#page-24-2)* **DATA\_TYPE\_CHAR**

#### <span id="page-25-0"></span>**DATA\_TYPE\_CLOB**

public static final *[columnstore\\_data\\_types\\_t](#page-24-2)* **DATA\_TYPE\_CLOB**

#### **DATA\_TYPE\_DATE**

public static final *[columnstore\\_data\\_types\\_t](#page-24-2)* **DATA\_TYPE\_DATE**

#### **DATA\_TYPE\_DATETIME**

public static final *[columnstore\\_data\\_types\\_t](#page-24-2)* **DATA\_TYPE\_DATETIME**

#### **DATA\_TYPE\_DECIMAL**

public static final *[columnstore\\_data\\_types\\_t](#page-24-2)* **DATA\_TYPE\_DECIMAL**

#### **DATA\_TYPE\_DOUBLE**

public static final *[columnstore\\_data\\_types\\_t](#page-24-2)* **DATA\_TYPE\_DOUBLE**

#### **DATA\_TYPE\_FLOAT**

public static final *[columnstore\\_data\\_types\\_t](#page-24-2)* **DATA\_TYPE\_FLOAT**

#### **DATA\_TYPE\_INT**

public static final *[columnstore\\_data\\_types\\_t](#page-24-2)* **DATA\_TYPE\_INT**

#### **DATA\_TYPE\_MEDINT**

public static final *[columnstore\\_data\\_types\\_t](#page-24-2)* **DATA\_TYPE\_MEDINT**

#### **DATA\_TYPE\_SMALLINT**

public static final *[columnstore\\_data\\_types\\_t](#page-24-2)* **DATA\_TYPE\_SMALLINT**

#### **DATA\_TYPE\_TEXT**

public static final *[columnstore\\_data\\_types\\_t](#page-24-2)* **DATA\_TYPE\_TEXT**

#### **DATA\_TYPE\_TINYINT**

public static final *[columnstore\\_data\\_types\\_t](#page-24-2)* **DATA\_TYPE\_TINYINT**

#### <span id="page-26-0"></span>**DATA\_TYPE\_UBIGINT**

public static final *[columnstore\\_data\\_types\\_t](#page-24-2)* **DATA\_TYPE\_UBIGINT**

#### **DATA\_TYPE\_UDECIMAL**

public static final *[columnstore\\_data\\_types\\_t](#page-24-2)* **DATA\_TYPE\_UDECIMAL**

#### **DATA\_TYPE\_UDOUBLE**

public static final *[columnstore\\_data\\_types\\_t](#page-24-2)* **DATA\_TYPE\_UDOUBLE**

#### **DATA\_TYPE\_UFLOAT**

public static final *[columnstore\\_data\\_types\\_t](#page-24-2)* **DATA\_TYPE\_UFLOAT**

#### **DATA\_TYPE\_UINT**

public static final *[columnstore\\_data\\_types\\_t](#page-24-2)* **DATA\_TYPE\_UINT**

#### **DATA\_TYPE\_UMEDINT**

public static final *[columnstore\\_data\\_types\\_t](#page-24-2)* **DATA\_TYPE\_UMEDINT**

#### **DATA\_TYPE\_USMALLINT**

public static final *[columnstore\\_data\\_types\\_t](#page-24-2)* **DATA\_TYPE\_USMALLINT**

#### **DATA\_TYPE\_UTINYINT**

public static final *[columnstore\\_data\\_types\\_t](#page-24-2)* **DATA\_TYPE\_UTINYINT**

#### **DATA\_TYPE\_VARBINARY**

public static final *[columnstore\\_data\\_types\\_t](#page-24-2)* **DATA\_TYPE\_VARBINARY**

#### **DATA\_TYPE\_VARCHAR**

public static final *[columnstore\\_data\\_types\\_t](#page-24-2)* **DATA\_TYPE\_VARCHAR**

# **INDEX**

# <span id="page-27-0"></span>A

addReference(ColumnStoreDriver) (Java method), [9,](#page-10-4) [19](#page-20-3)

# C

columnstore data convert status t (Java enum), [23](#page-24-4) columnstore\_data\_types\_t (Java enum), [23](#page-24-4) COLUMNSTORE\_INSTALL\_DIR, [3](#page-4-3) ColumnStoreBulkInsert (Java class), [9](#page-10-4) ColumnStoreBulkInsert(long, boolean) (Java constructor), [9](#page-10-4) ColumnStoreDateTime (Java class), [12](#page-13-4) ColumnStoreDateTime() (Java constructor), [13](#page-14-0) ColumnStoreDateTime(long, boolean) (Java constructor), [12](#page-13-4) ColumnStoreDateTime(long, long, long) (Java constructor), [13](#page-14-0) ColumnStoreDateTime(long, long, long, long) (Java constructor), [13](#page-14-0) ColumnStoreDateTime(long, long, long, long, long) (Java constructor), [13](#page-14-0) ColumnStoreDateTime(long, long, long, long, long, long) (Java constructor), [13](#page-14-0) ColumnStoreDateTime(long, long, long, long, long, long, long) (Java constructor), [13](#page-14-0) ColumnStoreDateTime(String, String) (Java constructor), [13](#page-14-0) ColumnStoreDateTime(SWIGTYPE\_p\_tm) (Java constructor), [13](#page-14-0) ColumnStoreDecimal (Java class), [14](#page-15-2) ColumnStoreDecimal() (Java constructor), [14](#page-15-2) ColumnStoreDecimal(double) (Java constructor), [14](#page-15-2) ColumnStoreDecimal(long) (Java constructor), [14](#page-15-2) ColumnStoreDecimal(long, boolean) (Java constructor), [14](#page-15-2) ColumnStoreDecimal(long, short) (Java constructor), [14](#page-15-2) ColumnStoreDecimal(String) (Java constructor), [14](#page-15-2) ColumnStoreDriver (Java class), [15](#page-16-2) ColumnStoreDriver() (Java constructor), [16](#page-17-5) ColumnStoreDriver(long, boolean) (Java constructor), [15](#page-16-2) ColumnStoreDriver(String) (Java constructor), [16](#page-17-5) ColumnStoreException (Java class), [16](#page-17-5) ColumnStoreException() (Java constructor), [17](#page-18-2)

ColumnStoreException(String) (Java constructor), [17](#page-18-2) ColumnStoreException(String, Throwable) (Java constructor), [17](#page-18-2) ColumnStoreException(Throwable) (Java constructor), [17](#page-18-2) ColumnStoreSummary (Java class), [17](#page-18-2) ColumnStoreSummary() (Java constructor), [17](#page-18-2) ColumnStoreSummary(ColumnStoreSummary) (Java constructor), [17](#page-18-2) ColumnStoreSummary(long, boolean) (Java constructor), [17](#page-18-2) ColumnStoreSystemCatalog (Java class), [18](#page-19-2) ColumnStoreSystemCatalog() (Java constructor), [19](#page-20-3) ColumnStoreSystemCatalog(ColumnStoreSystemCatalog) (Java constructor), [19](#page-20-3) ColumnStoreSystemCatalog(long, boolean) (Java constructor), [19](#page-20-3) ColumnStoreSystemCatalogColumn (Java class), [19](#page-20-3) ColumnStoreSystemCatalogColumn() (Java constructor),  $20$ ColumnStoreSystemCatalogColumn(ColumnStoreSystemCatalogColumn) (Java constructor), [20](#page-21-0) ColumnStoreSystemCatalogColumn(long, boolean) (Java constructor), [20](#page-21-0) ColumnStoreSystemCatalogTable (Java class), [21](#page-22-2) ColumnStoreSystemCatalogTable() (Java constructor), [22](#page-23-1) ColumnStoreSystemCatalogTable(ColumnStoreSystemCatalogTable) (Java constructor), [22](#page-23-1) ColumnStoreSystemCatalogTable(long, boolean) (Java constructor), [21](#page-22-2) com.mariadb.columnstore.api (package), [9](#page-10-4) commit() (Java method), [9](#page-10-4) compressionType() (Java method), [20](#page-21-0) CONVERT\_STATUS\_INVALID (Java field), [23](#page-24-4) CONVERT\_STATUS\_NONE (Java field), [23](#page-24-4) CONVERT\_STATUS\_SATURATED (Java field), [23](#page-24-4) CONVERT\_STATUS\_TRUNCATED (Java field), [23](#page-24-4) createBulkInsert(String, String, short, int) (Java method), [16](#page-17-5)

### D.

DATA\_TYPE\_BIGINT (Java field), [23](#page-24-4)

DATA\_TYPE\_BIT (Java field), [23](#page-24-4) DATA\_TYPE\_BLOB (Java field), [23](#page-24-4) DATA\_TYPE\_CHAR (Java field), [23](#page-24-4) DATA\_TYPE\_CLOB (Java field), [24](#page-25-0) DATA\_TYPE\_DATE (Java field), [24](#page-25-0) DATA\_TYPE\_DATETIME (Java field), [24](#page-25-0) DATA\_TYPE\_DECIMAL (Java field), [24](#page-25-0) DATA\_TYPE\_DOUBLE (Java field), [24](#page-25-0) DATA\_TYPE\_FLOAT (Java field), [24](#page-25-0) DATA\_TYPE\_INT (Java field), [24](#page-25-0) DATA\_TYPE\_MEDINT (Java field), [24](#page-25-0) DATA\_TYPE\_SMALLINT (Java field), [24](#page-25-0) DATA\_TYPE\_TEXT (Java field), [24](#page-25-0) DATA\_TYPE\_TINYINT (Java field), [24](#page-25-0) DATA\_TYPE\_UBIGINT (Java field), [25](#page-26-0) DATA\_TYPE\_UDECIMAL (Java field), [25](#page-26-0) DATA\_TYPE\_UDOUBLE (Java field), [25](#page-26-0) DATA\_TYPE\_UFLOAT (Java field), [25](#page-26-0) DATA\_TYPE\_UINT (Java field), [25](#page-26-0) DATA\_TYPE\_UMEDINT (Java field), [25](#page-26-0) DATA\_TYPE\_USMALLINT (Java field), [25](#page-26-0) DATA\_TYPE\_UTINYINT (Java field), [25](#page-26-0) DATA\_TYPE\_VARBINARY (Java field), [25](#page-26-0) DATA\_TYPE\_VARCHAR (Java field), [25](#page-26-0) delete() (Java method), [9,](#page-10-4) [13,](#page-14-0) [15,](#page-16-2) [16,](#page-17-5) [18–](#page-19-2)[20,](#page-21-0) [22](#page-23-1)

# E

environment variable COLUMNSTORE\_INSTALL\_DIR, [3](#page-4-3)

# F

finalize() (Java method), [9,](#page-10-4) [13,](#page-14-0) [15,](#page-16-2) [16,](#page-17-5) [18](#page-19-2)[–20,](#page-21-0) [22](#page-23-1)

# G

getColumn(int) (Java method), [22](#page-23-1) getColumn(String) (Java method), [22](#page-23-1) getColumnCount() (Java method), [10,](#page-11-4) [22](#page-23-1) getColumnName() (Java method), [20](#page-21-0) getCPtr(ColumnStoreBulkInsert) (Java method), [10](#page-11-4) getCPtr(ColumnStoreDateTime) (Java method), [13](#page-14-0) getCPtr(ColumnStoreDecimal) (Java method), [15](#page-16-2) getCPtr(ColumnStoreDriver) (Java method), [16](#page-17-5) getCPtr(ColumnStoreSummary) (Java method), [18](#page-19-2) getCPtr(ColumnStoreSystemCatalog) (Java method), [19](#page-20-3) getCPtr(ColumnStoreSystemCatalogColumn) (Java method), [20](#page-21-0) getCPtr(ColumnStoreSystemCatalogTable) (Java method), [22](#page-23-1) getDefaultValue() (Java method), [20](#page-21-0) getDictionaryOID() (Java method), [20](#page-21-0) getExecutionTime() (Java method), [18](#page-19-2) getInvalidCount() (Java method), [18](#page-19-2) getJavaMcsapiVersion() (Java method), [16](#page-17-5) getOID() (Java method), [20,](#page-21-0) [22](#page-23-1)

getPosition() (Java method), [21](#page-22-2) getPrecision() (Java method), [21](#page-22-2) getRowsInsertedCount() (Java method), [18](#page-19-2) getSaturatedCount() (Java method), [18](#page-19-2) getScale() (Java method), [21](#page-22-2) getSchemaName() (Java method), [22](#page-23-1) getSummary() (Java method), [10](#page-11-4) getSystemCatalog() (Java method), [16](#page-17-5) getTable(String, String) (Java method), [19](#page-20-3) getTableName() (Java method), [22](#page-23-1) getTruncationCount() (Java method), [18](#page-19-2) getType() (Java method), [21](#page-22-2) getVersion() (Java method), [16](#page-17-5) getWidth() (Java method), [21](#page-22-2)

# I

isActive() (Java method), [10](#page-11-4) isAutoincrement() (Java method), [21](#page-22-2) isNullable() (Java method), [21](#page-22-2)

# R

resetRow() (Java method), [10](#page-11-4) rollback() (Java method), [10](#page-11-4)

# S

set(double) (Java method), [15](#page-16-2) set(long) (Java method), [15](#page-16-2) set(long, short) (Java method), [15](#page-16-2) set(String) (Java method), [15](#page-16-2) set(String, String) (Java method), [14](#page-15-2) set(SWIGTYPE\_p\_tm) (Java method), [14](#page-15-2) setBatchSize(long) (Java method), [10](#page-11-4) setColumn(int, byte) (Java method), [11](#page-12-1) setColumn(int, byte, int[]) (Java method), [11](#page-12-1) setColumn(int, ColumnStoreDateTime) (Java method), [12](#page-13-4) setColumn(int, ColumnStoreDateTime, int[]) (Java method), [11](#page-12-1) setColumn(int, ColumnStoreDecimal) (Java method), [12](#page-13-4) setColumn(int, ColumnStoreDecimal, int[]) (Java method), [12](#page-13-4) setColumn(int, double) (Java method), [11](#page-12-1) setColumn(int, double, int[]) (Java method), [11](#page-12-1) setColumn(int, int) (Java method), [11](#page-12-1) setColumn(int, int, int[]) (Java method), [11](#page-12-1) setColumn(int, java.math.BigInteger) (Java method), [10](#page-11-4) setColumn(int, java.math.BigInteger, int[]) (Java method), [10](#page-11-4) setColumn(int, long) (Java method), [11](#page-12-1) setColumn(int, long, int[]) (Java method), [11](#page-12-1) setColumn(int, short) (Java method), [11](#page-12-1) setColumn(int, short, int[]) (Java method), [11](#page-12-1) setColumn(int, String) (Java method), [10](#page-11-4) setColumn(int, String, int[]) (Java method), [10](#page-11-4)

setDebug(boolean) (Java method), [16](#page-17-5) setNull(int) (Java method), [12](#page-13-4) setNull(int, int[]) (Java method), [12](#page-13-4) setTruncateIsError(boolean) (Java method), [12](#page-13-4) swigCMemOwn (Java field), [9,](#page-10-4) [12,](#page-13-4) [14,](#page-15-2) [15,](#page-16-2) [17](#page-18-2)[–19,](#page-20-3) [21](#page-22-2)

# W

writeRow() (Java method), [12](#page-13-4)